# **ORTHOPHONISTES**

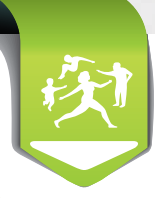

# **Rejets de télétransmission les plus courants**

# **Mémo pratique pour éviter les principaux motifs de rejets**

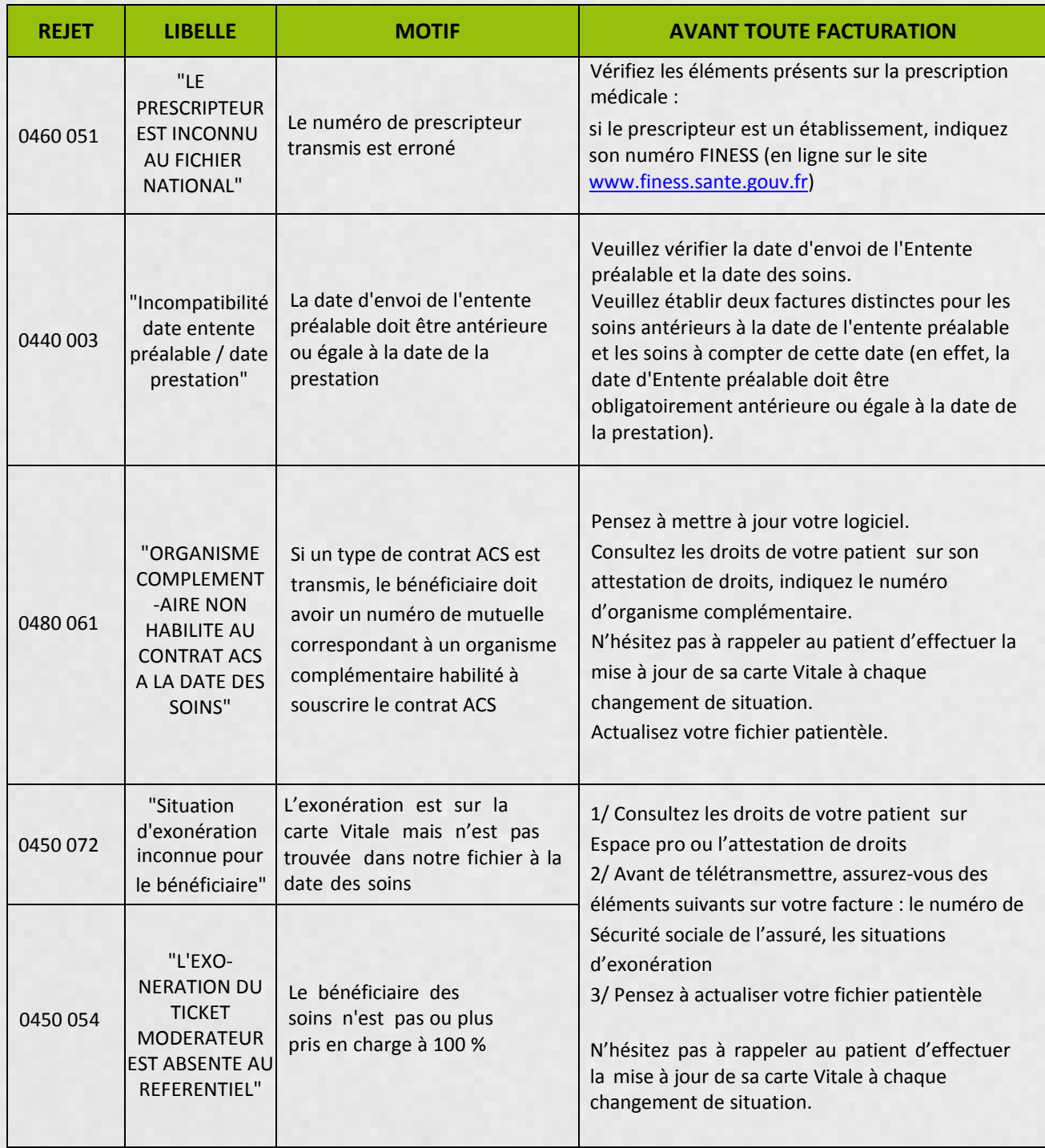

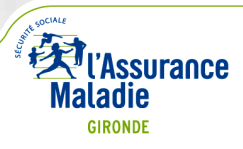

## **Mémo pratique pour éviter les principaux motifs de rejets**

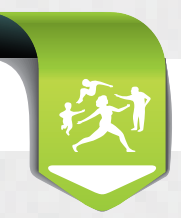

## **Où trouver les informations ?**

#### **Connaissez-vous ADRI : Acquisition des Droits Intégrés?**

La version du logiciel de facturation SESAM-Vitale autorisée ADRI vous permet de fiabiliser votre facturation. C'est l'assurance de facturer avec les droits à jour, avec ou sans carte Vitale. Un gain de temps grâce à la réduction des rejets !

#### **Pour coder et facturer vos actes**

=> [www.ameli.fr](http://www.ameli.fr/professionnels-de-sante/orthophonistes/exercer-au-quotidien/ngap_gironde.php) (Professionnel de Santé > exercer au quotidien > Nomenclatures et codages)

### **Pour toute l'actualité sur les règles de facturation, le suivi de vos remboursements en tiers payant, les droits de votre patientèle**

=> [Espace pro](https://espacepro.ameli.fr/PortailPS/appmanager/portailps/professionnelsante?_nfpb=true&_pageLabel=vp_login_page)

### **N'oubliez pas !**

- >> De mettre à jour régulièrement votre logiciel avec votre éditeur
- >> De mettre à jour régulièrement votre fichier patients
- >> De prévenir la Cpam de tout changement d'adresse mail sur [flux-orthophonistes@cpam-bordeaux.cnamts.fr](mailto:flux-orthophonistes@cpam-bordeaux.cnamts.fr) pour recevoir vos retours sur le traitement des lots

### **Le saviez-vous ?**

Vous avez besoin de consulter l'attestation de droits d'un patient ou son attestation de tiers payant intégral ? S'il ne l'a pas sur lui et qu'il dispose de l'application compte ameli, il peut se connecter et vous la présenter sur son smartphone. Pratique !

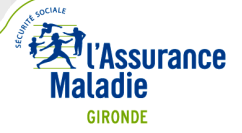